## **Tabela 11: Rafael C. S. até Rogério**

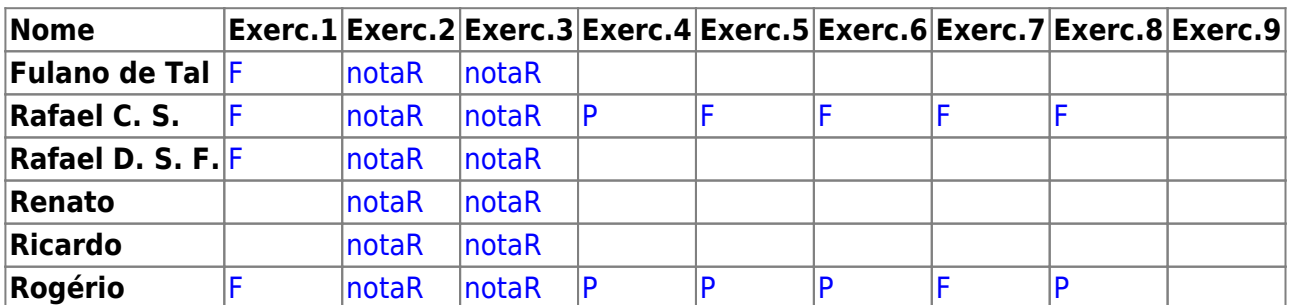

From:

<http://labtrop.ib.usp.br/> - **Laboratório de Ecologia de Florestas Tropicais**

Permanent link:  $\pmb{\times}$ **[http://labtrop.ib.usp.br/doku.php?id=cursos:ecor:05\\_curso\\_antigo:r2013:alunos:tab11](http://labtrop.ib.usp.br/doku.php?id=cursos:ecor:05_curso_antigo:r2013:alunos:tab11)**

Last update: **2020/07/27 18:45**